("... skrevet i Microsoft Basic, og vil derfor køre på de fleste computere uden ændringer .…"") til SINCLAR BASIC's særlige syntaks.

Og single-entry systemet, fordi når jeg så endelig havde fundet frem til den rigtige kommando, måtte sidde og lede på det lille tastatur efter den rigtige entry-tast — samt hvilken kombination af funktions- og shifttaster, der skulle trykkes samtidigt. Jeg finder

 opmærksomheden på Uni (JC Jumbo Data) side på af manipulere lidt med forbrudere. ansen) og dermed henlede! comal's Comal-80 til Commodore, kan kun betragtes som/ et forsøg på fra udgiverens!

# Første indtryk

 ZX-Comal kommer i to map, de mig fra. Lad mig nøjes! per. Æstetiske vurderinger af omslagene skal jeg nok hol

Med en introduktion i Danmark i marts 1983 var Sinclair Spectrum forløberen for den nye bølge af billige computere med faciliteter, som bare et par år før kostede tusinder af kroner.

 $-40022165$ 

Derfor blev den hurtigt populær hos både børn og unge, der i kraft af den styrtsø af programmer, der fulgte i hælene på Spectrum'en pludselig kunne se en mening med galskaben. Eller i det mindste en ekstra mulighed for underholdning.

Spectrum blev naturligvis også købt i nogle af de skoler og ungdomsklubber, som med begrænsede budgetter søgte at leve op til de udfordringer, den nye teknologi stillede til uddannelsen.

Men problemerne med at bruge de små Spectrum'er i undervisningen viste sig hurtigt. Tilbehør eksisterede næsten ikke. Som printer var man henvist til at benytt ZXprinteren, som godt nok var billig, men som tilsvarende skrev nogle nærmest ulæselige bogstaver på en smal strimmel metalpapik Friend area is well with a consisted with the analysis of the matter of the propagation commens of the particular consistency of Spectrum is the matter of the state and the state and the state and the state of the state of

Med hensyn til lagring af programmer var man henvist til bånd. Diskettestationer fandtes ikke. Og selv om der fra starten blev lovet billige, hurtige, højkapacitets "micro-drives" dukkede de først op 2 år efteer introduktionen. Og viste sig hverken at være særligt billige, hurtige, eller

<u>The Property of the Second Community of the Community of the Community of the Community of the Community of the Community of the Community of the Community of the Community of the Community of the Community of the Communi</u>

have den lovede høje kapacitet.

Kommunikationstaciliteter til simple netværk fandtes heller ikke. Først med introduktionen af Interface i 1984 blev det muligt at hægte Spectrum'er sammen i et flerbru gersystem.

Men set fra et skolesynspunkt var det næsten endnu mere afgørende, at Sinclair Spectrum har et ikke-standard sprog. Dens BASIC er en videre udvikling af den lille ZX-81'er SINCLAR BASIC. Og den afviser på mange væsentlige punkter fra den vedtagne standard.

I danske skoler kører man traditionelt med det dansk-udviklede Comal-80. og havde Spectrum haft en sådan havde tingene muligvis set anderledes ud. Men Regnecentralen står stærkt med sine Piccolo'er. Da Commodore lancerede sin Comal-80 i foråret 1984 var toget til skolerne endegyldigt kørt fra Sinclair Spectrum, — skulle man synes. Med en introduktion i Dan-<br>
harve den lovede høje kaparente i marketing i bås var Sindari ettet.<br>
Spektion om lovede høje kaparente i sindari etter munikationsfactliteter til spektion om direktionsfactliteter i med for ti

# Comal til Spectrum

Siden jeg købte min første Spectrum i marts 1983, har jeg ledt med lys og lygte efter et alternativ til SINCLAIR BA-SIC og single-entry systemet. SINCLAIR BASIC fordi det irriterede mig grænseløst, at jeg var nødt til at bruge timer på at konvertere listninger fra udenlandske magasiner

det eksempelvis stadigt mærkeligt, at skulle trykke på 3taster på samme tid bare for at kalde kommandoen FN.

Men der kom aldrig noget altemativ. Derfor har jeg siden kun hentet Spectrum'en frem, når et nyt, spændende spil skulle prøves af. "LOAD" (enter). Så meget for programmering.

Derfor blev jeg mildt sagt forbløffet, da der pludselig en dag dukkede en pakke op på redaktionen. ZX-Comal stod der på den. Oven i købet version 2.00. Det gav jo mindelser om Commodore's fremragende Comal 80 til 64'eren, som blev anmeldt her i "Alt om Data" nr. 3 i 1984.

# Misvisende betegnelse

Lad det være sagt med det samme. ZX-Comal er ikke en Comal-80. Det er snarere en såkaldt udvidet BASIC. En samling maskinkodenutiner, som indeholder nogle nyttige supplementer til den eksisterende SINCLAIR BASIC.

Overhovedet at kalde den en Comal kan alene begrundes i, at der stadig findes kørende versioner af den Comal. Børge Christensen definerede helt tilbage i 1975. Det er det eneste sammenligningsgrundlag. der kan anvendes på ZX-Comal. At give den betegnelsen version 2.00 (der findes ikke andre versioner ifølge forfatteren Freddy kristi-

 med at anføre, at den ene! mappe indeholder et ring= bind med manual samt en "dongle" lås, der er indklæ-i bet med dobbeltklæbende tape. Den anden et kassettebånd med påskriften ZX-Comal 2.0.

En "dongle" er et stykke hardware, der skal monteres på computeren, før programmet kan gøre. Donglen indeholder en hemmelig kode, som programmet starter med at checke, så snart det er loaded ind. Finder programmet ikke koden, resetter maskinen omgående sig selv. Det er naturligvis gjort for at begrænse piratkopier. Men, når det kun sjældent bruges skyldes det, at det er med til at fordyre programmet krattigt. Foruden at det er stærkt generende, at have endnu 10 cm hardware stikkende ud fra Spectrum'en bagende. Med interface 1, 2, parallelinterface og donglen kommer man faktisk op omkring den halve meter i længden! Hvis man i stedet havde gjort det, at Basic-udvidelserne var blevet lagt ud i ROM-form i dongle-kapslen a la Comrmodore havde det naturligvis være en anden snak. Men dels indeholder Spectrum ingen modulport — dels havde man sandsynligvis været nødt til også at kopiere Spectrums BASIC-ROM med over: Og det må man naturligvis ik ke. In the second contract of the second contract of the second contract of the second contract of the second contract of the second contract of the second contract of the second contract of the second contract of the seco

f

E

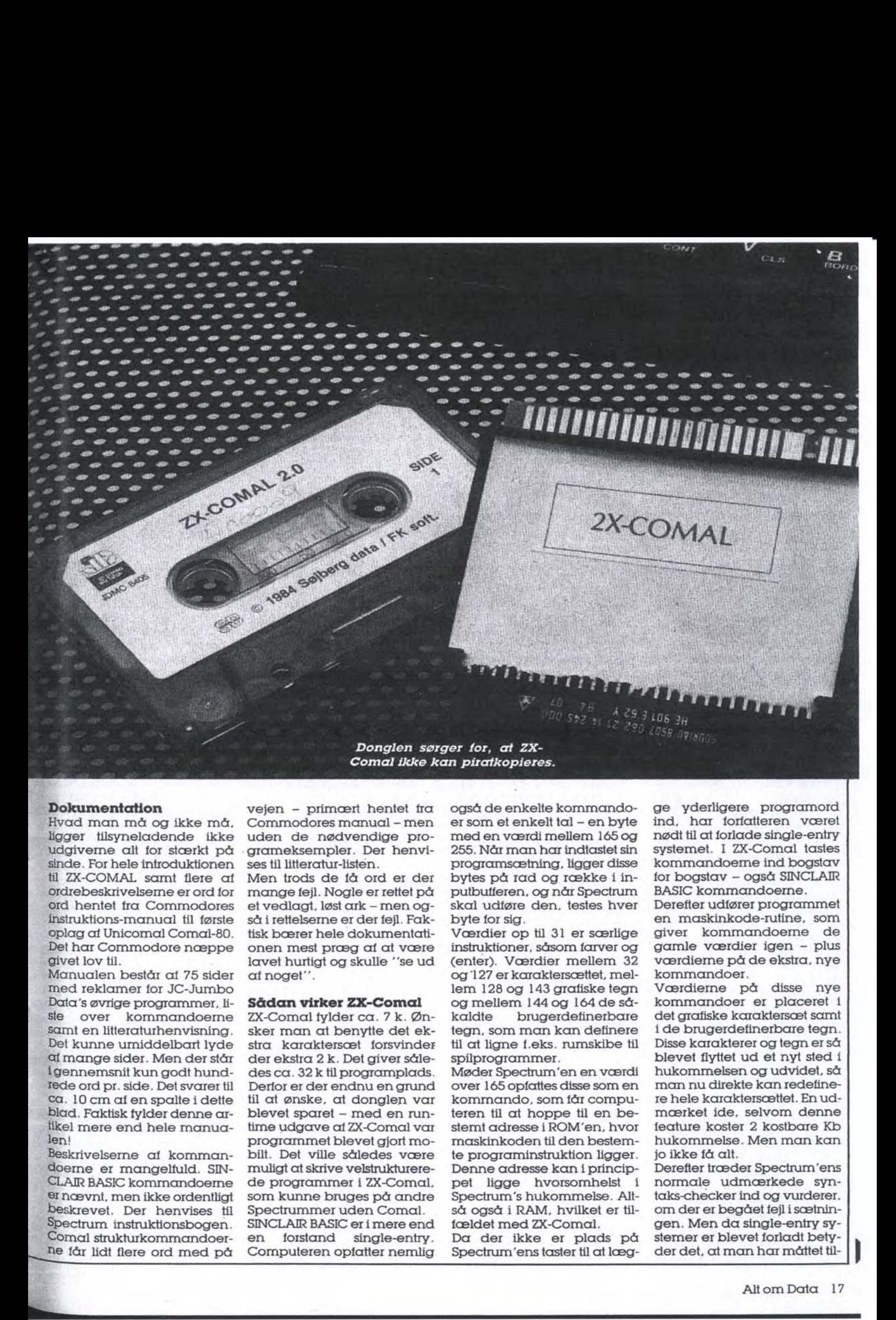

# Dokumentation

Hvad man må og ikke må, ligger tilsyneladende ikke udgiverne alt for stærkt på sinde. For hele introduktionen til ZX-COMAL samt flere af Ordrebeskrivelserne er ord for Ørd hentet fra Commodores instruktions-manual til første oplag af Unicomal Comal-80. Det har Commodore næppe Givet lov til.

Manualen består af 75 sider Tned reklamer for JC-Jumbo Data's øvrige programmer, liste over kommandoerne samt en litteraturhenvisning. Det kunne umiddelbart lyde af mange sider. Men der står igennemsnit kun godt hund-Tede ord pr. side. Det svarer til Ca. 10 cm af en spalte i dette blad. Faktisk fylder denne ar- tikel mere end hele manualen!

Beskrivelserne af kommandoerme er mangelfuld. SIN-CLAN BASIC kommandoerne er nævnt, men ikke ordentligt Beskrevet. Der henvises til Spectrum instruktionsbogen Comal strukturkommandoer-Tie får lidt flere ord med på

hh

vejen - primært hentet fra Commodores manual - men uden de nødvendige programeksempler. Der henvises til litteratur-listen.

Men trods de få ord er der mange fejl. Nogle er rettet på et vedlagt. løst ark — men også i rettelserne er der fejl. Faktisk bærer hele dokumentationen mest præg af at være lavet hurtigt og skulle ""se ud af noget"

#### Sådan virker ZX-Comal

ZX-Comal fylder ca. 7 k. Ønsker man at benytte det ekstra karaktersæt forsvinder der ekstra 2 k. Det giver således ca. 32 k til programplads. Derfor er der endnu en grund til at ønske, at donglen var blevet sparet – med en runtime udgave af zX-Comal var programmet blevet gjort mobilt. Det ville således være muligt at skrive velstrukturerede programmer i ZX-Comal. som kunne bruges på andre Spectrummer uden Comal SINCLARR BASIC er i mere end

en forstand single-entry. Computeren opfatter nemlig også de enkelte kommandoer som et enkelt tal — en byte med en værdi mellem 165 og 255, Når man har indtastet sin programsætning, ligger disse bytes på rad og række i inputbufferen, og når Spectrum skal udføre den, testes hver byte for sig

Værdier op til 31 er særlige instruktioner, såsom farver og (enter). Værdier mellem 32 og 127 er karaktersættet, mellem 128 og 143 grafiske tegn og mellem 144 og 164 de såkaldte brugerdefinerbare tegn, som man kan definere til at ligne f.eks. rumskibe til spilprogrammer.

Møder Spectrum'en en værdi over 165 opfattes disse som en kommando, som får computeren til at hoppe til en bestemt adresse i ROM'en, hvor maskinkoden til den bestemte programinstruktion ligger. Denne adresse kan i princippet ligge hvorsomhelst Spectrum's hukommelse. Altså også i RAM, hvilket er tilfældet med ZX-Comal. Da der ikke er plads på Spectrum'ens taster til at lægge yderligere programord ind, har forfatteren været nødt til at forlade single-entry systemet. I ZX-Comal tastes kommandoerne ind bogstav for bogstav — også SINCLAR BASIC kommandoerne.

Derefter udfører programmet en maskinkode-rutine, som giver kommandoerme de gamle værdier igen - plus værdieme på de ekstra, nye kommandoer.

Værdierne på disse nye kommandoer er placeret i det grafiske karaktersæt samt i de brugerdefinerbare tegn. Disse karakterer og tegn er så blevet flyttet ud et nyt sted i hukommelsen og udvidet, så man nu direkte kan redefine-Ie hele karaktersættet. En udmærket ide, selvom denne feature koster 2 kostbare Kb hukommelse. Men man kan jo ikke få alt

Derefter træder Spectrum'ens normale udmærkede syntaks-checker ind og vurderer. om der er begået fejl isætningen. Men da single-entry systemmer er blevet forladt bety der det, at man har måttet til- )

føje en ny fejlmelding. Heretter fejlmeldes alle sætninger, hvor der er stavefejl i første ord — eller man har Glemt et mellemrum mellem første og andet ord - med ordene. Undefined procedure". Iøvrigt

**SAMPLE ARE AN ARTICLE** 

at lighedstegn i tildelinger får<br>et kolon foran, hvis man har glemt det, ligesom DO bliver Comal-80 er, at linien i løkker<br>og procedurer er indtrykket, så man får en klar og overskuelig fomemmelse af, hvor løkken starter og slutter. skærmen, hvor<br>nien tastes ind. I<br>en med et linier<br>den på skærme<br>res den direkte.<br>der til/øjet en ruti<br>at lighedstegn i<br>et kolon foran,<br>glennt det, liges<br>fuløjet efter FOI<br>WHLE (udtryk) c<br>me måde efter (<br>En at de gode<br>Comal vel conder fra "Nonsense in Conservative"<br>vel conder fra "Nonsense in Co-<br>mai".<br>ZX-Comal benytter sciledes<br>også inputteltet necests på<br>skærmen, hvor kommandoli-<br>nien tastes ind. Begynder lini-<br>en med el intenummer, listes<br> skærmen, hvor køm<br>nien tastes ind. Begy<br>en med ei linienumr<br>den på skærmen<br>resden direkte. I Zx-<br>der tilføjet en rutine, at<br>at tilføjet en rutine, at<br>at tilføjet en rutine, at<br>tilføjet efter FOR (ua<br>WHILS (udtryk) og OF<br>me er Spectrum's fejlmelding for<br>
er Spectrum's fejlmelding for<br>
rene volapyksætninger blevet ændret fra "Nonsense in Co-<br>
read". Il "Nonsense in Co-<br>
read". Il "Nonsense in Co-<br>
read".<br>
ZX-Comal benytter soledes<br>
også inputt gleint det, ligesom I<br>digitel det, ligesom I<br>tilgest efter FOR (ud<br>me mode efter CASE<br>me mode efter CASE<br>En die glode fecti<br>Comal-80 er, al linie<br>og procedurer er in<br>så man får en klar<br>likken starter og slu<br>I Unicomal Coma nien taskes in Begynder mini-sekret alle the the threshold details and the state of the state of the state of the control of the state of the state of the state of the state of the state of the state of the state of the s

I Unicomal Comal-80 sker dette først ved LIST at programmet, men i ZX-Comal allerede ved inputtet. Det er en god ting. Dog skærmes det lidt af. at rutinen ikke er gjort færdig. og procedurer<br>så man får en<br>skuelig fornemi<br>løkken starter c<br>I Unicomal C<br>dette først vec<br>grammet, men<br>lerede ved inpi<br>god ting. Dog i<br>lidt af. da rutine<br>færdig.<br>færdig.<br>zv-Comal løser<br>ven ved af liytte<br>putfeltet det nø

ZX-Comal løser nemlig opgaven ved at flytte cursoren i inputfeltet det nødvendige antal spaces frem. Men når man retter i sætningen, kan nemt komme til at flytte curso-Ien de samme tomme felter frem foran linienummeret. Og giver man sætningen et nyt linienummer foran det gamle, får man en "Undefined procedure" fejlmelding på halsen.

#### Langsommere end SINCLAIR BASIC

Som man kan se i hastighedsprøverne kører SINCLAIR BA-SIC med ZX-COMAL langsormmere end SINCLAR BASIC uden. Det skyldes, at selve udførslen af ZX-Comal instruktionerne klares af SINCLAR BASIC fortolkeren, som i forvejen hører til markedets allerlangsomste, Den evaluerer programlinierne linie for linie, byte for byte fra én ende af. Da fortolkeren i ZX-Comal desuden skal køre de nye, ekstra maskinkoderutiner, sløver det naturligvis pro- gramafviklingen ekstra ned. Inienummer foran det gam-<br>le, får man en "Undefined<br>procedure" fejlmelding på<br>halsen.<br>**Langsommere end<br>SINCLAIR BASIC**<br>Som man kan se i hastigheds-<br>prøverne kører SINCLAIR BA-<br>SIC med ZX-COMAL langsom-<br>mere end SINCLAIR BA

Det vil især blive et problem i længere ZX-Comal prograrmmer, da multi-statemenis inputs (som i SINCLAIR-BASIC<br>korter program-længden ned og dermed forøger programhastigheden mærkbart) ikke kan tillades i ZX-Comal af hensyn til overskueligheden. programmeme i tempotesten er en linie længere end normalt, da IF (udlryk) GOTO (linienummer) ikke dur i ZX-Comal, hvor GOSUB og GOTO (linienummer) ikke er tilladt

Når disse problemer ikke op-<br>står i Unicomal Comal 80, skyldes det, at man anvenren arbejder med absolutte<br>adresser direkte og er dermed helt uafhængig af linienumre. Enhver procedure i Unicomal Comal 80 har også en absolut kaldeadresse, og kan dermed kaldes fra den ene ende af programmet til den anden — uden at det går ud over hastigheden. ren<br>adre<br>med<br>num<br>Unic<br>en o siale di et ka<br>
cedure.<br>
Nár disse prol<br>
stàr i Unicon<br>
skyldes det, «<br>
der en runtim<br>
del for Compr<br>
for lotter. Run<br>
ren arbejder<br>
adresser dire<br>
med helt uaff<br>
mumre. Enhy<br>
Unicomal Compression<br>
kan dermed

Dermed kan man placere procedurerne efter ens egne ideer om overskuelighed og naturlig rækkefølge — det er en af grundideerne i Comal-80 — i stedet for som i ZX-Comal at være nødt til at lægge dem efter fortolkerens arbejdsmåde.

# Mangelfuld editor

Det nye entry-system er også kommet til at gå ud over editoren, som i forvejen hørte til de mere besynderlige. Hvis man nu kommer til at kludre håbløst i en programsætning. kan man ikke som før taste SHIFT + EDIT og hoppe ud. Og SHIFT + EDIT og hoppe ud. Og<br>da Spectrum ikke kan DELETE forlæns, har man værsgo at flytte cursoren helt ud til højre efter sætningen og DELETE det hele tegn for tegn baglæns.

Vil man editere i en linie fra programlistningen, tastes EDIT Ginienummer) ind, og sætningen dukker op i inputfeltet med cursoren bagerst. I SIN-CLAIR BASIC anbringes cursoren lige bag linienummeret hvilket mange vil foretrække, da den væsentligste grund til at editere en allerede syn-

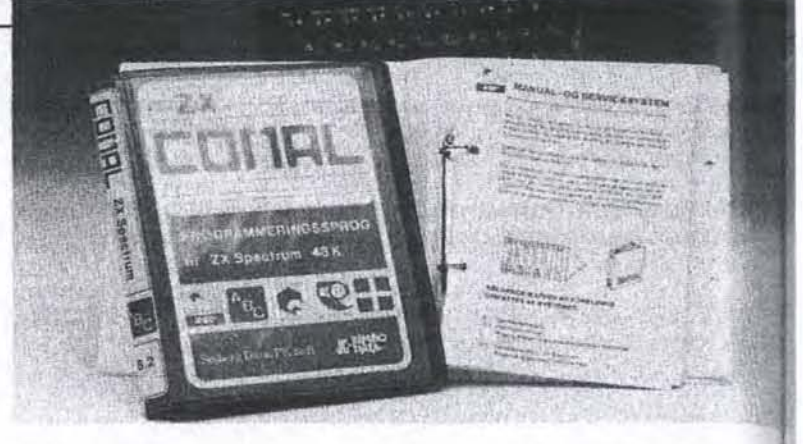

takschecket sastning ofte vil være at ændre linienummeret. Til gengæld kan man nu bestille en hel liste af linienumre - EDIT 70-100 - som så dukker op en efter en i inputteltet. Godt fundet på. Desuden har ZX-Comal både AU-TO til automatisk udskrivning at linienumre og RENUM, som renummerer linienumrene nummer) med Ønsket spring imellem.

I AUTO skal man dog være opmærksom på. at default automatisk er start linie 10, afstand 10, så man ikke efter at være hoppet ud af AUTO starter med at slette de øverste programlinier.

Editoren indeholder også en SCAN, som ifølge manualen "gør program-udførslen lidt hurtigere og afslører eventuelle fejl". Det første er ikke rigtigt. SCAN ændrer ikke hastigheden en tøddel. Og den må endelig ikke forveksles med Unicomal Comal-80's SCAN, som gennemfører et prespass som indsætter absolutte adresser i procedurekald m.v. ZX-Comal's SCAN tester kun for strukturfejl (manglende ENDLOOP's osv.) og giver fejlmeldingen "Looping Error". løvrigt sker SCAN automatisk først ved en RUN-kommando, hvorfor den i virkeligheden helt kunne undværes som selvstændig kommando. og procedure is minimizated in the same of distribution of the intermediate car is minimizated in the same of distribution of the intermediate in the same of the intermediate in the same of the intermediate in the same of

# In-out kommandoer

I begyndelsen af ZX-Comal manuadalet står der anført, at ZX-Comal også kan fås som båndpatron til Microdrive. Men der er ingen angivelse af de deciderede Microdriveinstruktioner såsom CAT i manualen. Fortolkeren genkender tilsyneladende syntaksen, men da jeg aldrig har fundet det umagen værd at investerei et interface I samt Microdrive, har jeg måttet lade den del af testen ligge. Men jeg antagter, at ZX-Comal benytter SINCLAIR-BASIC

ucendret.<br>Dirigeringen af datastrømme<br>toregår via OPEN + og CLOSE<br>(kanalnummer) mellem 1 og<br>15. Dem kan man læse fra og<br>skrive til via INPUT + LIST +<br>(kanalnummer). Man kan<br>også sætte en ny default med SELECT OUT  $+$  (kanalnummer), hvorefter alle data dirigeres til denne kanal.

Der er 3 faste kanaler, som hverken behøver åbnes eller lukkes. Det er til skærm, input-linie samt tastatur/printer. Her fungerer dirigeringen udmærket. Derudover er der i forhold til SINCLAIR-BASIC tilføjet 2 nye kanaler. Den ene til det alternative karaktersæt, som i ZX-Comal er fuldt redefinerbart. Og den anden kanal kan defineres af bruge-Ten. mærke<br>førhold<br>føjet 2 i<br>til det<br>sæt, so<br>redefin<br>kanal l

Hvad den sidste kanal angår, prøvede jeg at sætte den op til mit Centronics printerinter- face. Men enten er der også der fejl i manudlen eller også er der blokeringer i donglen. Det virkede i hvertfald ikke.

#### Grafik

Udover tilføjelsen af en FILL, som fylder en afgrænset fla-

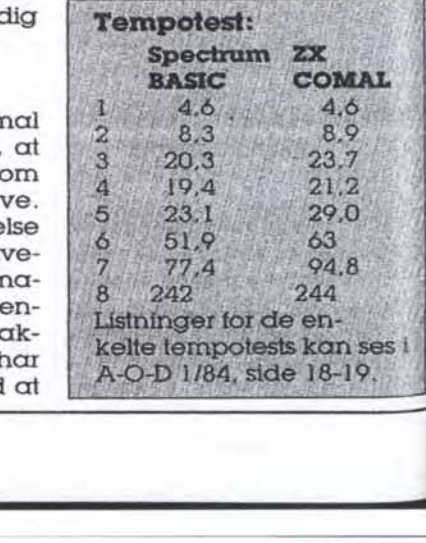

de med en farve, er alle kommandoerne til grafik hentet fra SINCLAIR BASIC, Der er sådes igen grund til at komme sammenhæng.

Det skal dog tilføjes, at ZX-<br>COMAL's ændringer omkring tormatteringen af inputtet betyder, at når PAPER er andet end sort, skal BORDER være<br>afsamme farve som PAPER – ellers skrives inputtet med<br>samme baggrundsfarve som BORDER, og det ser temmeligt<br>rødet ud. Det er måske derfor fat default er sort BORDER og PAPER med hvid ink?

#### Standardfunktioner

Af standardfunktioner har ZX-<br>Comal kun tilføjet lidt til dem, der i forvejen findes i SIN-CLAR BASIC. Det drejer sig om ORD (x\$), der angiver<br>'ASCII-værdien af første ka-<br>'rakter i stregen x\$, samt flagene EOD (end of data). der bruiges i forbindelse med READ til at kontrollere, om man er nået til vejs ende i indlæsningen af DATA, TRUE (værdien "1") og FALSE (værdien "0").

De definerbare funktioner er DEF FN (variabler) med para meter overførsel af SINCLAIR<br>BASIC's ligesom SINCLAIR's  $e^{\alpha}$ egenartede strengdeling as K2 TO 5) er uændret.

**Strukturer**<br>
Her komme<br>
ZX-Comal, s<br>
ledningen<br>
strukturered<br>
zX-Comal h<br>
men. CAS<br>
WHEN, OTF<br>
CASE til fler<br>
gelser, for e<br>
nustyrede is<br>
TIL (udtryk)<br>
ken mindst<br>
(udtryk) – E<br>
ster før udførk) – E<br>
ster før udførke is<br> Her kommerr vil til den del af ZX-Comal, som har givet anledningen til navnet. De strukturerede kommandoer, løkkerne og procedurerne.<br>ZX-Comal har dern allesammen. CASE (udtryk) OF, WHEN, OTHERWISE og END-CASE til flerforgrenede betingelser, for eksempel ved menustyrede input. REPEAT-UN-TIL (udtryk), der udfører løkken mindst l gang og WHILE (udtryk) – ENDWHILE, der tester før udførsel. Der er også IF-"THEN-ELIF-ELSE-ENDIF, den betingede løkke, der kan køle over lige så mange programlinier, som man ønsker. Endelig er der den betingelsesløse løkke LOOP-END- LOOP, som kun kan forlades Via IF (udtryk) THEN EXIT eller  $Shift + break.$ 

"Og så til den bedste af det he- ile: Procedureme. ZX-Comal hele den tyrkiske musik. Åbne og CLOSED procedurer.<br>Med fuld parameter overfør-<br>sel, REP til behandling af og (eturnering af hovedpro-

Ĩ

grammets variabler i proceduren, IMPORT af variabler i lukkede procedurer og fuld rekursion, hvilket betyder at proceduren kan kalde sig selv.

the problem and the second complete

Procedureme kan kaldes med "navn" direkte. EXEC slettes automatisk af fortolkeren. og det er en god feature, som kun deles med Unicomal COMAL-80.

Det er tydeligt, at det er her programtorfatterens største interesse har ligget. Kun synd, at fortolkeren ikke arbejder med absolutte adresser — procedurekaldene fungere i praksis og dermed i hastighed som GOSUB-rutiner.

#### Hvad mangler der?

Med tilføjelsen af strukturkommandoer og procedurer giver zZX-Comal SINCLAIR BA-SIC mange af de muligheder, folk forbinder med COMAL-80. Men der mangler nogen. PRINT USING, filkommandoer, fejl-håndtering og flere andre. Desuden er der på grund af den flittigt anvendte SIN-CLAIR BASIC flere steder, hvor syntaksen afviser fra CO-MAL-80 standarden.

Men der hvor ZX-Cormal afviser mest fra selve Comal-ideen er i de elendige omgivelser, der bydes programmøren i ZX-Comal. Her tænker jeg først og fremmest på instruktive fejlmeldinger. uafhængigheden af linienumrene totalt set og en god editor. ZX-Comal har ingen af delene. Tværtimod.

BBC-basic har også strukturer og rekursive procedurer. Men det er ingen Comal. Det ind-Irømmer Acorn, som laver BBC blankt.

### Konklusion

Havde JC Jumbo og JK So-t valgt at kalde deres nyhed for "Super Basic", solgt den for omkring 300 kroner, kogt manualen ned til ca. 10 sider. og måske undladt donglen, havde vi stået med et virkelig godt produkt, som vi uden omsvøb kunne give alle redaktionslokalets roser.

Sagen er bare, at zX-Comal koster 900 kroner og samtidig foregiver at være noget. den ikke er. I sammenligning med den "ægte" Comal., som bruges i skolerne i dag, kommer ZX-Comal nemlig til kort på næsten alle fronter. O John Christoffersen

# REPARATION MELTIC LEVIL

Er microdatamaten gået i stykker?

Ring og få en snak om problemet, eller<br>send datamaten til Hør vor lave priser send datamaten til<br>os med posten.

Vi reparerer hurtigt<br>og billigt og vi giver gerne et tilbud først.

Vi sælger også reser- | | | |<br>vedele og tilbehør. | | | | |

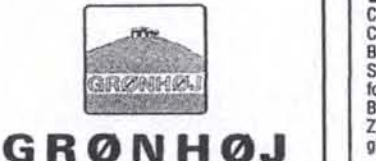

elektronik<br>
v. Frode Harritz<br>
Mønstedvej 35<br>
7470 Karup **OGSÅ POSTORDRE** Ring og få en snak<br>
om problemet, eller<br>
send datamaten til<br>
os med posten.<br>
Vi reparerer hurtigt<br>
og billigt og vi giver<br>
gerne et tilbud først.<br>
Vi sælger også reser-<br>
vedele og tilbehør.<br> **GRØNHØJ**<br>
elektronik<br>
v. Frode

Tlf. 06-66 11 56 med forbehold for prisstigninger

L,

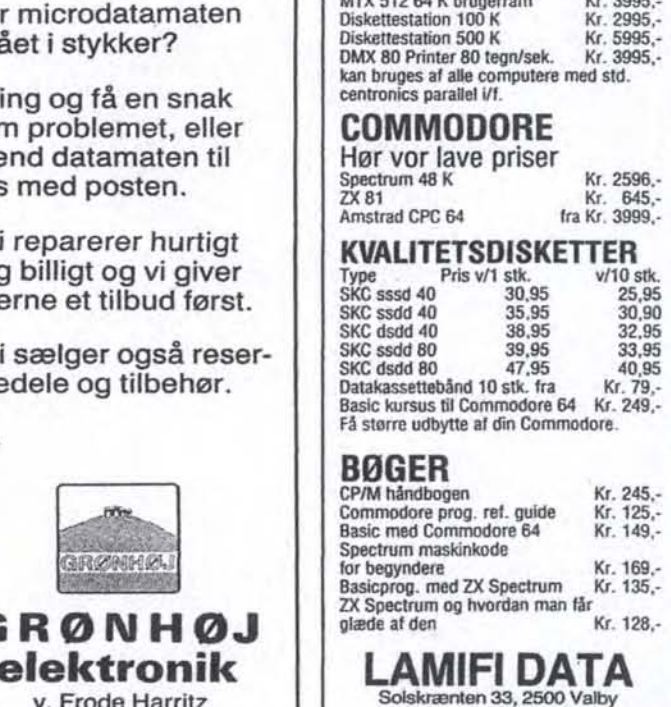

MTX 500 32 K brugerram Kr. 2995,-

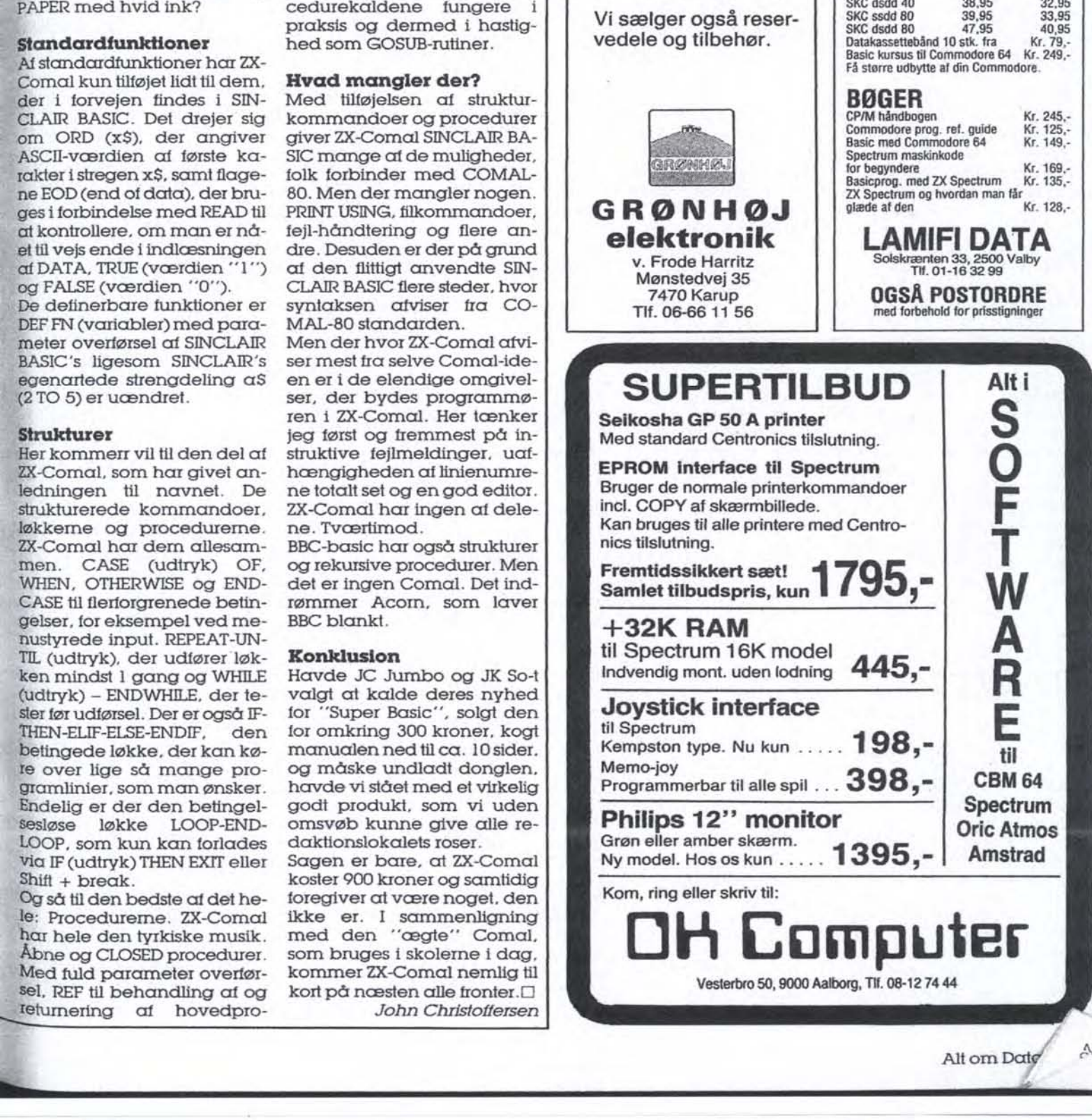

A